## **Windows**

## Windows 8/8.1 USB

18:13 2014/12/17

Windows 8/8.1 USB

 $N$ indows and  $\alpha$  $N$ indows  $\sim$ 

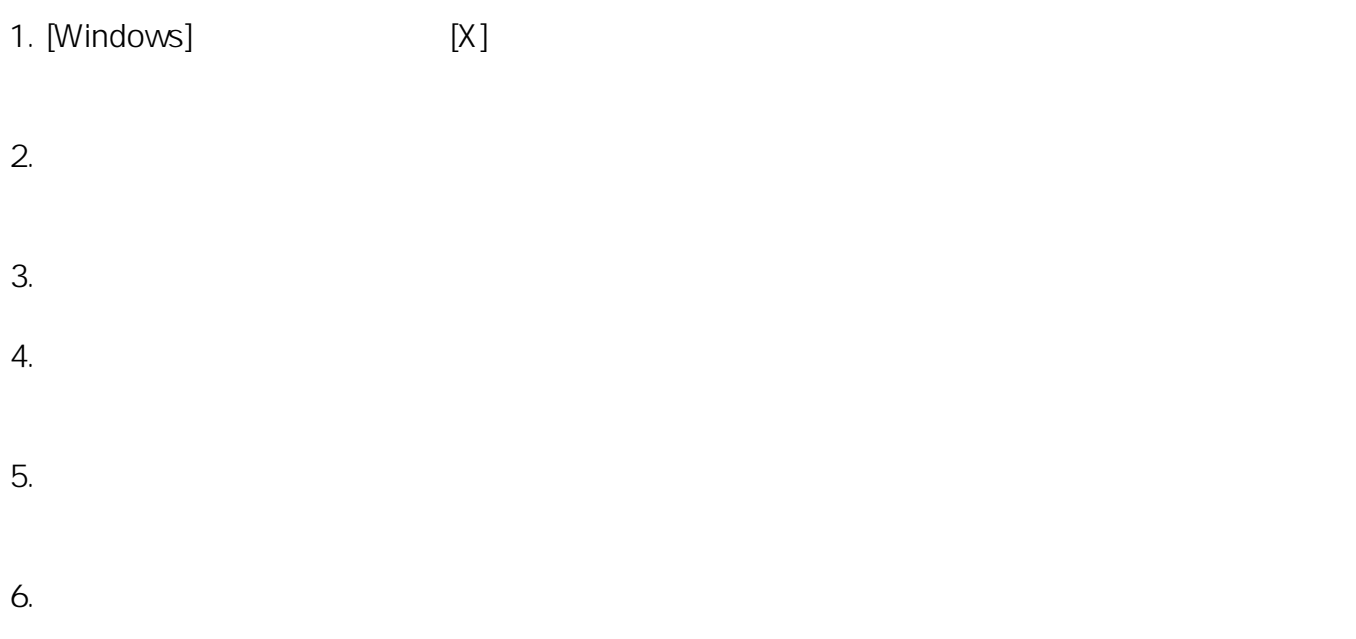

ID: #1074

製作者: s.suzuki  $: 2014 - 12 - 2018.52$ 

> $1/1$ **(c) 2024 Tsukumo Support <ttc-t@tsukumo.co.jp> | 2024-05-21 04:34** [URL: https://faq.tsukumo.co.jp//index.php?action=artikel&cat=59&id=75&artlang=ja](https://faq.tsukumo.co.jp//index.php?action=artikel&cat=59&id=75&artlang=ja)